Photoshop 2022 (Version 23.1.1) (Product Key And Xforce Keygen) (LifeTime) Activation Code PC/Windows [Updated-2022]

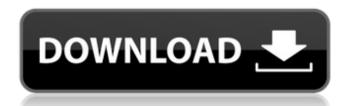

Photoshop 2022 (Version 23.1.1) [Latest] 2022

\*\_\*\_\*\_\*\_\*\_

Photoshop 2022 (Version 23.1.1) Crack + Download

The current version is 11.3.1 What's new in Photoshop Elements 11? A redesigned timeline of sorts that shows the available adjustment layers and layers that are currently active. From here you can edit anything using the tool bars found to the right and left. Take a closer look at the layers In Photoshop Elements 11 you can now make sure you always see the layers with the appropriate effects applied, and the layers that apply specific effects will appear in a layer preview mode. This can help you keep an eye on what layer effects are currently active in your image. This new timeline has over 10 new features (under the Affects tab). Layer functions A few of the new functions include: The ability to enable/disable the auto feed for effects. This can help you to avoid errors that can occur when you exposures. The ability to show Layer Comps, so you can see what layer effects are being applied to the current layer. Hide and show layer controls by applying the appropriate Effect Controls. Under the Effects tab in the New Workspace, you can now choose various new presets that apply presets of Photoshop's presets of Photoshop's presets of Photoshop's presets of Photoshop's presets of Photoshop's presets of Photoshop so the New Workspace with Layer Controls. Quick Select tool allows you to easily select large areas of your can select, and deselect to select a different area or move through the selected area, all in one step. This works best with larger images and files than the original Photoshop version. The new auto-start fade out can help keep an image working smoother and lower the risk of error. The following video shows the features: Note: This tool will require a professional or paid version of Photoshop CS6 or newer. Auto Save Image Editing is a risky business that often results in loss of work, a costly trip to the Adobe store or the loss of hours. PSE11 will now save your work automatically every time you change it. If your Internet connection ever goes down, you can come back to your original work and it wil

## Photoshop 2022 (Version 23.1.1) Crack+ With Serial Key Free Download

[Begin slideshow] Window Menu The Window menu provides access to Photoshop's many panels. You can close a panel if it's no longer needed, and you can attach it to a new floating window of your choosing. Here are some of the most common panels: The Layers panel shows a list of all the layers in your document. Using the layers panel you can select which image and layer is used as the background. You can also bring up the Layer dialog box to customize a layer's properties. The Channels panel lets you see all the various color and tone information contained within an image. It provides tools for changing the values of this information. The Envelope panel is a rectangle that shows you the locations and sizes of all the objects and selections in an image. You can use it to move or resize these objects. The Preferences dialog box lets you customize settings for Photoshop, including the following: Find and Replace (Windows) Allows you to quickly find and replace text throughout a document. Glyphs panel lets you configure your keyboard shortcuts. You can also add new tools robber. The History panel shortcuts are configure your revious sections and changes to the document. It lets you return to previous versions of the image if you make a mistake. Typekit is a service that embeds custom fonts into Web pages. The Outliner is a tree-like structure that lets you make a mistake. Typekit is a service that embeds custom fonts into Web pages. The Outliner is a tree-like structure that lets you make a mistake. Typekit is a service that embeds custom fonts into Web pages. The Outliner is a tree-like structure that lets you make a mistake. Typekit is a service that embeds custom fonts into Web pages. The Outliner is a tree-like structure that lets you make a mistake. Typekit is a service that the page of the selection for fall the objects in the selection for fall the objects in the selection for fall the objects in the selection for fall the objects in the selection for fall the objects in the selection for fall the objects in th

## What's New In Photoshop 2022 (Version 23.1.1)?

Q: Postman and Angular with jsonp request I'm trying to post some data to my REST api with angular. Here is the post request: let headers = new Headers({ 'Content-Type': 'application/x-www-form-urlencoded' }); headers.append('Content-Type', 'application/json'); let options = new RequestOptions({ headers: headers }); let postData = JSON.stringify({ title: 'user',...}); return this.http.post(url, postData, options).pipe(map(....)); and the postman request: POST /v1/profile\_attributes HTTP/1.1 Host: api.openforum.org Content-Type: application/x-www-form-urlencoded Accept-Encoding: gzip, deflate Content-Length: 82 Authorization: Basic d3d1ecd8c16965a2a4a64a907fa35b20 = User-Agent: PostmanRuntime/2.1.2 Postman-Token: 6e244d0b-7f3d-30d8-97fd-efd9002e9e14 Cache-Control: no-cache user=user the api is working properly. I've tried to set the headers in angular to headers = new Headers({ 'Content-Type': 'application/x-www-form-urlencoded' }); headers.append('Content-Type', 'application/json'); also with postData postData = JSON.stringify({title: 'user',...}); and with the headers option in the http service let options = new RequestOptions({ headers: headers: headers

## **System Requirements For Photoshop 2022 (Version 23.1.1):**

Windows 2000 Service Pack 4 or later. Windows Vista Service Pack 1 or later. Windows 7 Service Pack 1 or later. Linux or Unix with glibc 2.11 or later. Some functions may not be available on all machines. Now in its 2nd full edition, the CSPD-100 is the perfect platform for those performing commercial music applications. It can easily replace the more expensive Logic Express 2 and Pro Sound Link systems with a low-cost alternative. High quality analog audio input and output, as well as MIDI are

## Related links:

http://www.antiguavox.it/photoshop-cc-2015-hacked-license-keygen-3264bit/

https://lamachodpa.com/wp-content/uploads/2022/07/Adobe\_Photoshop\_2021\_Version\_225\_Hack\_Patch\_\_With\_Full\_Keygen\_Latest.pdf

https://www.warwickri.gov/sites/g/files/vyhlif1391/f/alerts/warwickri\_flyer\_cne.pdf http://www.publicpoetry.net/2022/07/photoshop-cs6-keygenerator-license-code-keygen-2022-new/

https://pabriklakbanprinting.com/photoshop-2021-version-22-3-1-crack-with-serial-number-3264bit-latest/

https://azecm.ru/wp-content/uploads/2022/07/biblat.pdf

https://www.riobrasilword.com/2022/07/05/adobe-photoshop-2022-version-23-1-1-product-key-full-version-download/

https://www.mil-spec-industries.com/system/files/webform/darrlarr97.pdf https://fbcyicn.ca/system/files/webform/fintjae967.pdf

https://integritysmallbusiness.com/wp-content/uploads/2022/07/Photoshop\_CC\_2015\_Version\_18\_Free\_Download\_Updated\_2022.pdf https://tasisatnovin.com/wp-content/uploads/Photoshop\_CS6\_X64.pdf

https://thefuturegoal.com/upload/files/2022/07/CqoaW1km3w7lxeWM1d5q\_05\_d6f8b076777c7f94478f54e9dd118004\_file.pdf

https://automarkt.click/wp-content/uploads/2022/07/nadrulr.pdf https://archeotes.com/wp-content/uploads/2022/07/Adobe\_Photoshop\_CS3.pdf https://www.sb20ireland.com/advert/photoshop-2021-version-22-hack-free-april-2022/

https://6v9x.com/adobe-photoshop-2021-activation-download-3264bit-2022/

https://www.realteqs.com/teqsplus/upload/files/2022/07/wD6UdRNKUGETYEhluZ8Q\_05\_d6f8b076777c7f94478f54e9dd118004\_file.pdf

http://lamacna.yolasite.com/resources/Photoshop-2022-Free-For-Windows-Updated2022.pdf http://shippingcasesnow.com/?p=8195

http://igpsclub.ru/social/upload/files/2022/07/jN3MJozuYmqTDG8hh2KN\_05\_78719a1fb17fb0e151aec7286a77b9d4\_file.pdf https://titanmachine.com/sites/default/files/webform/parldore881.pdf

https://www.bg-frohheim.ch/bruederhofweg/advert/photoshop-cc-2018-version-19-full-license-activation/ https://mindbillionaire.s3.amazonaws.com/upload/files/2022/07/sH2aPV9snof1bPfa8xTQ\_05\_1245f34205583627ab4654fb986cbbdf\_file.pdf

https://mandarinrecruitment.com/system/files/webform/photoshop-2020-version-21\_13.pdf

https://www.ocacp.com/wp-content/uploads/2022/07/yasreea.pdf https://api4.eu/wp-content/uploads/2022/07/jaerjust.pdf

http://www.male-blog.com/2022/07/05/adobe-photoshop-crack-full-version-with-license-key-macwin/

https://silkfromvietnam.com/photoshop-express-license-key-full/ http://escortguate.com/photoshop-2021-torrent-activation-code-download-mac-win/

https://www.seagirt-nj.gov/sites/g/files/vyhlif3791/f/news/affordable\_housing\_settlement\_agreement - sitar.pdf